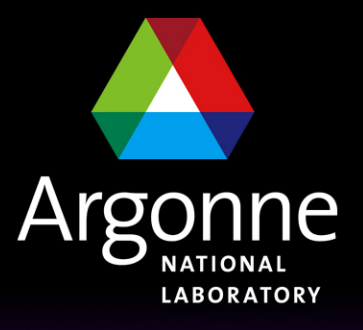

... for a brighter future

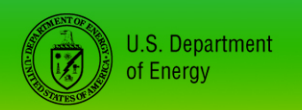

UChicago $\blacktriangleright$ Argonne<sub>uc</sub>

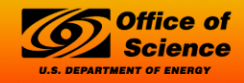

A U.S. Department of Energy laboratory managed by UChicago Argonne, LLC

# *Introduction to the Channel Access Client Library*

*Kenneth Evans, Jr. Kay Kasemir*

#### *Channel Access Reference Manual*

- The place to go for more information
- Found in the EPICS web pages
	- <http://www.aps.anl.gov/epics/index.php>
	- Look under Documents
	- Also under Base, then a specific version of Base

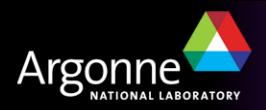

#### *EPICS Overview*

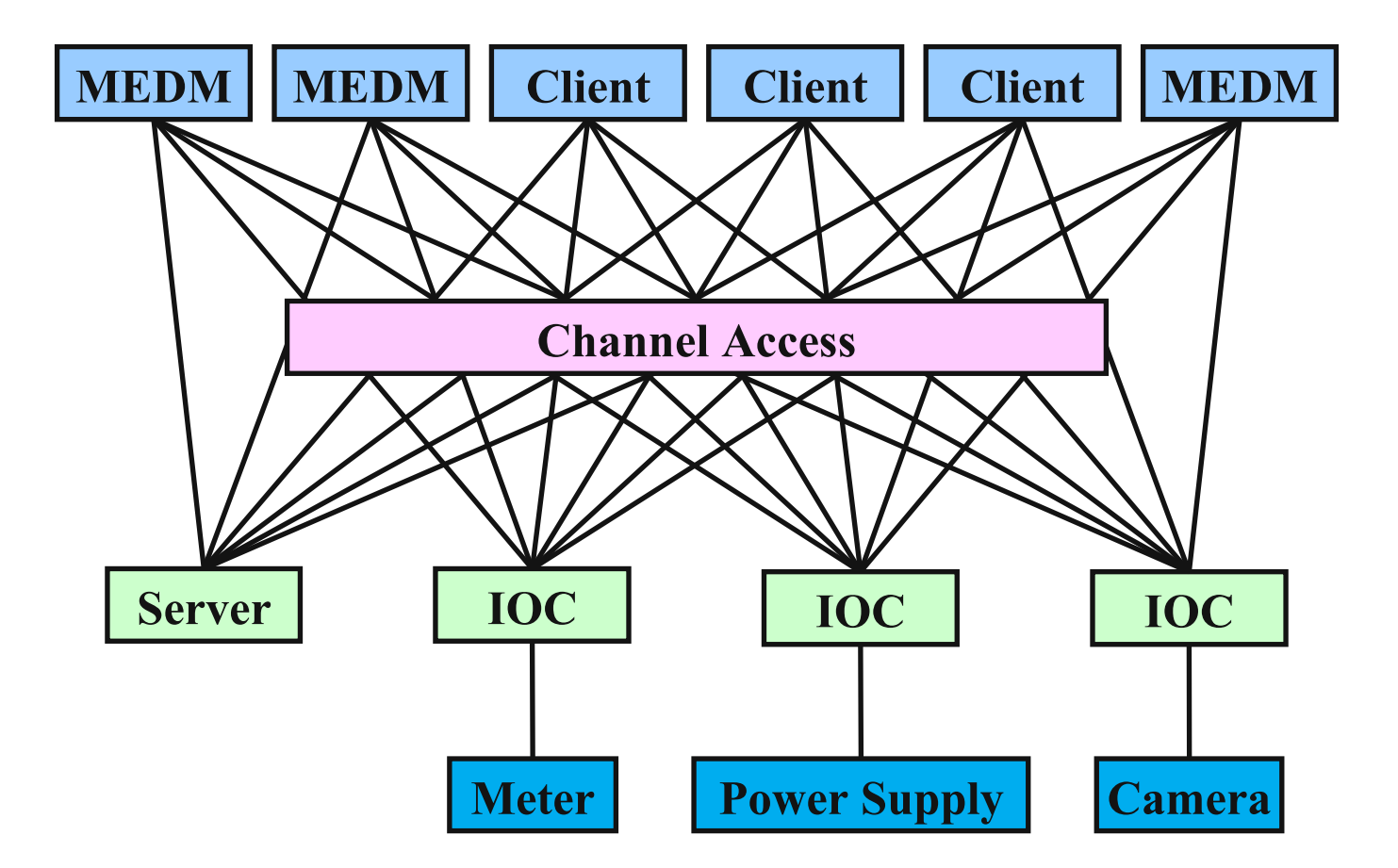

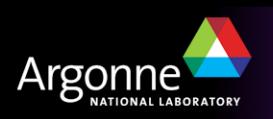

#### *Search and Connect Procedure*

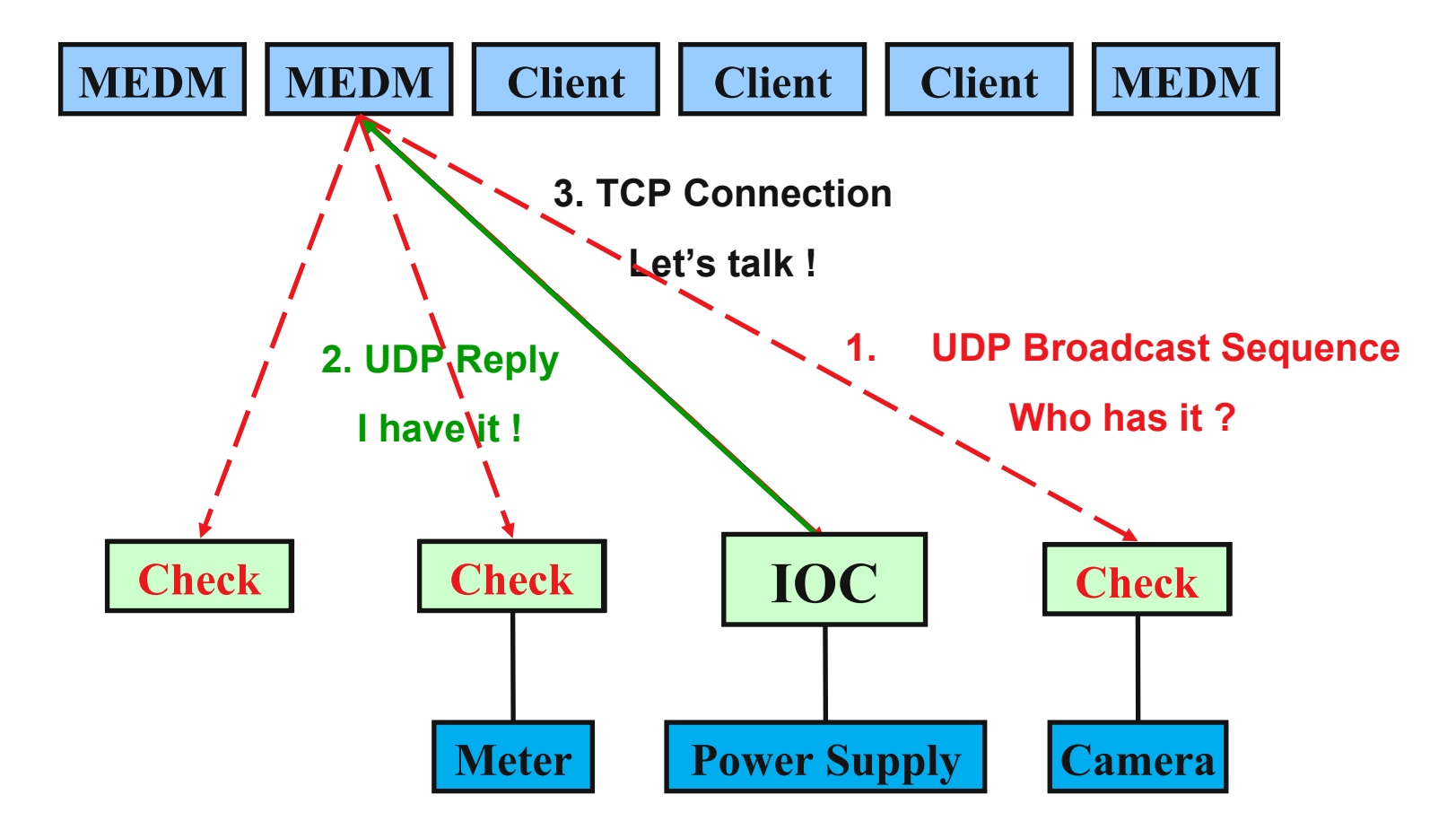

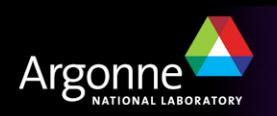

#### *Search Request*

- A search request consists of a sequence of UDP packets
	- Only goes to EPICS\_CA\_ADDR\_LIST
	- Starts with a small interval (30 ms), that doubles each time
	- Until it gets larger than 5 s, then it stays at 5 s
	- Stops after 100 packets or when it gets a response
	- Never tries again until it sees a beacon anomaly or creates a new PV
	- Total time is about 8 minutes to do all 100
- Servers have to do an Exist Test for each packet
- Usually connects on the first packet or the first few
- Non-existent PVs cause a lot of traffic
	- Try to eliminate them

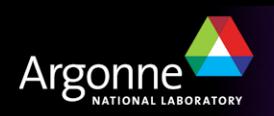

#### *Beacons*

- A Beacon is a UDP broadcast packet sent by a Server
- When it is healthy, each Server broadcasts a UDP beacon at regular intervals (like a heartbeat)
	- EPICS CA BEACON PERIOD, 15 s by default
- When it is coming up, each Server broadcasts a startup sequence of UDP beacons
	- Starts with a small interval (25 ms, 75 ms for VxWorks)
	- Interval doubles each time
	- Until it gets larger than 15 s, then it stays at 15 s
		- *Takes about 10 beacons and 40 s to get to steady state*
			-
- Clients monitor the beacons
	- Determine connection status, whether to reissue searches

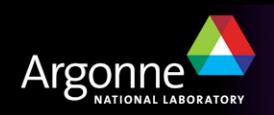

#### *Virtual Circuit Disconnect*

- 3.13 and early 3.14
	- Hang-up message or no response from server for 30 sec.
	- If not a hang-up, then client sends "Are you there" query
	- If no response for 5 sec, TCP connection is closed
	- MEDM screens go white
	- Clients reissue search requests
- 3.14.5 and later
	- Hang-up message from server
	- TCP connection is closed
	- MEDM screens go white
	- Clients reissue search requests

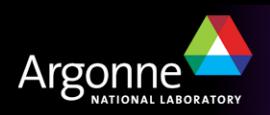

## *Virtual Circuit Unresponsive*

- 3.14.5 and later
	- No response from server for 30 sec.
	- Client then sends "Are you there" query
	- If no response for 5 sec, TCP connection is not closed
		- *For several hours, at least*
	- MEDM screens go white
	- Clients do not reissue search requests
		- *Helps with network storms*
	- Clients that do not call ca\_poll frequently get a virtual circuit disconnect even though the server may be OK
		- *Clients written for 3.13 but using 3.14 may have a problem*
		- *May be changed in future versions*

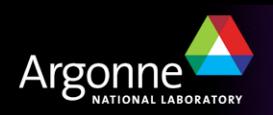

## *Important Environment Variables*

- EPICS\_CA\_ADDR\_LIST
	- Determines where to search
	- Is a list (separated by spaces)
		- *"123.45.1.255 123.45.2.14 123.45.2.108"*
	- Default is broadcast addresses of all interfaces on the host
		- *Works when servers are on same subnet as Clients*
	- Broadcast address
		- *Goes to all servers on a subnet*
		- *Example: 123.45.1.255*
		- *Use ifconfig –a on UNIX to find it (or ask an administrator)*
- EPICS CA AUTO ADDR LIST
	- YES: Include default addresses above in searches
	- NO: Do not search on default addresses
	- If you set EPICS\_CA\_ADDR\_LIST, usually set this to NO

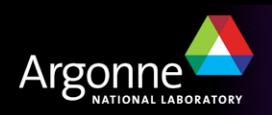

# *EPICS\_CA\_ADDR\_LIST*

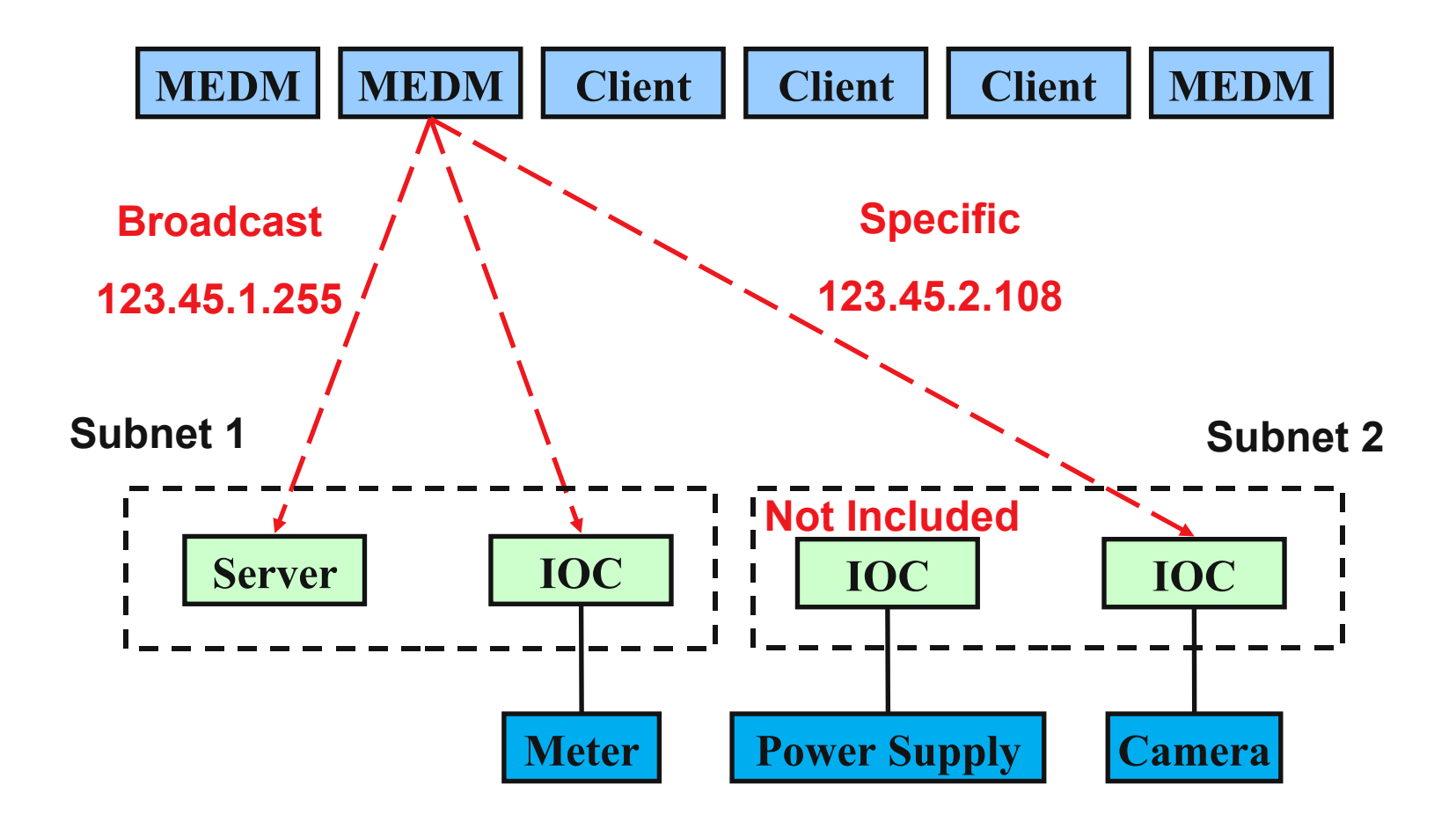

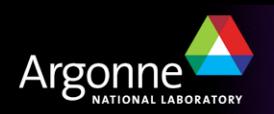

#### *Other Environment Variables*

• CA Client EPICS\_CA\_ADDR\_LIST EPICS\_CA\_AUTO\_ADDR\_LIST EPICS\_CA\_CONN\_TMO EPICS\_CA\_BEACON\_PERIOD EPICS\_CA\_REPEATER\_PORT EPICS\_CA\_SERVER\_PORT EPICS\_CA\_MAX\_ARRAY\_BYTES EPICS\_TS\_MIN\_WEST

#### • CA Server

EPICS\_CAS\_SERVER\_PORT EPICS\_CAS\_AUTO\_BEACON\_ADDR\_LIST EPICS\_CAS\_BEACON\_ADDR\_LIST EPICS\_CAS\_BEACON\_PERIOD EPICS\_CAS\_BEACON\_PORT EPICS\_CAS\_INTF\_ADDR\_LIST EPICS\_CAS\_IGNORE\_ADDR\_LIST

• See the Channel Access Reference Manual for more information

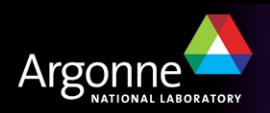

#### *Channel Access*

- The main CA client interface is the "C" library that comes with EPICS base
	- Internally uses C++, but API is pure C.
- Almost all other CA client interfaces use that C library
	- Exception: New pure Java JAC

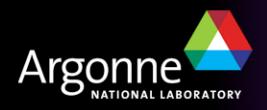

#### *Basic Procedure for a Channel Access Client*

- Initialize Channel Access
	- ca\_task\_initialize or ca\_context\_create
- Search
	- ca\_search\_and\_connect or ca\_create\_channel
- Do get or put
	- ca\_get or ca\_put
- Monitor
	- ca\_add\_event or ca\_create\_subscription
- Give Channel Access a chance to work
	- ca\_poll, ca\_pend\_io, ca\_pend\_event
- Clear a channel
	- ca\_clear\_channel
- Close Channel Access
	- ca\_task\_exit or ca\_context\_destroy

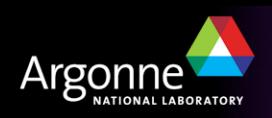

## *makeBaseApp.pl*

- Includes a template for basic CA client in C:
	- Start with this: makeBaseApp.pl -t caClient cacApp make
	- Result:

bin/linux-x86/caExample <some PV> bin/linux-x86/caMonitor <file with PV list>

– Then read the sources, compare with the reference manual, and edit/extend to suit your needs.

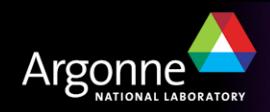

## *makeBaseApp's caExample.c*

- Minimal CA client program.
	- Fixed timeout, waits until data arrives.
	- Requests everything as 'DBR\_DOUBLE'.
		- *… which results in values of C-type 'double'.*
		- *See db\_access.h header file for all the DBR\_… constants and the resulting C types or structures.*
		- *In addition to the basic DBR\_<type> requests, it is possible to request packaged attributes like DBR\_CTRL\_<type> to get { value, units, limits, …} in one request.*

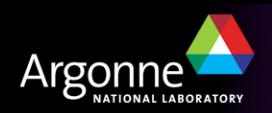

#### *Excerpt from db\_access.h*

/\* values returned for each field type & \* DBR\_DOUBLE returns a double precision floating point number & \* DBR\_CTRL\_DOUBLE returns a control double structure (dbr\_ctrl\_double) \*/ & /\* structure for a control double field \*/ struct dbr\_ctrl\_double{ dbr short t status;  $\frac{1}{2}$  status of value \*/ dbr\_short\_t severity;  $\frac{1}{2}$  /\* severity of alarm \*/ /\* number of decimal places \*/<br>/\* RISC alignment \*/ dbr\_short\_t precision;<br>dbr\_short\_t RISC\_pad0; char units[MAX\_UNITS\_SIZE]; /\* units of value \*/ dbr\_double\_t upper\_disp\_limit; /\* upper limit of graph \*/ dbr\_double\_t lower\_disp\_limit; /\* lower limit of graph \*/ dbr\_double\_t upper\_alarm\_limit; dbr\_double\_t upper\_warning\_limit; dbr\_double\_t lower\_warning\_limit; dbr\_double\_t lower\_alarm\_limit; dbr\_double\_t upper\_ctrl\_limit; /\* upper control limit \*/<br>dbr\_double\_t lower\_ctrl\_limit; /\* lower control limit \*/ dbr\_double\_t lower\_ctrl\_limit; /\* lower control limit dbr\_double\_t value : /\* current value \*/  $dbr_double_t$  value;

};

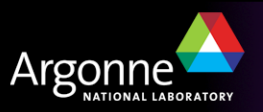

#### *makeBaseApp's caMonitor.c*

- Better CA client program.
	- Registers callbacks to get notified when connected ot disconnected
	- Subscribes to value updates instead of waiting.
	- … but still uses the same data type (DBR\_STRING) for everything.

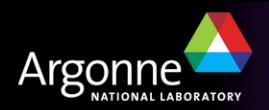

## *Ideal CA client?*

- Use callbacks for everything
	- no idle 'wait', no fixed time outs.
- Upon connection, check the channel's *native* type (int, double, string, …)
	- to limit the type conversion burden on the IOC.
- … request the matching DBR\_CTRL\_<type> *once*
	- $-$  to get the full channel detail (units, limits, ...).
- ... and then subscribe to DBR\_TIME\_<type> to get updates of only time/status/value
	- so now we always stay informed, yet limit the network traffic.
	- *Only subscribe once*, not with each connection, because CA client library will automatically reactivate subscriptions!
- This is what EDM, archiver, … do.
	- Quirk: They don't learn about online changes of channel limits, units, …. Doing that via a subscription means more network traffic, and CA doesn't send designated events for 'meta information changed'.

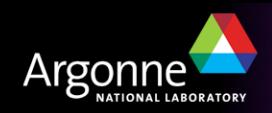

#### *Side Note: SNL just to get CAC help*

• This piece of SNL handles all the connection management and data type handling:

```
double value;
assign value to "fred";
monitor value;
```
• Extend into a basic 'camonitor':

```
evflag changed;
sync value changed;
ss monitor_pv
\{state check
   {
      when (efTestAndClear(changed))
   \{ printf("Value is now %g\n", value);
        state check
   }
}
```
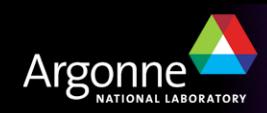

## *Quick Hacks, Scripts*

- In many cases, one can get by just fine by invoking the command-line 'caget' from within bash/perl/python/php.
- Especially if you only need to read/write one value of a PV, not a subscription!
- There are more elaborate CAC bindings available for perl/python/php
	- But that means you have to find, build and later maintain these!
	- A basic p\* script is portable, but you'd have to install the CAC-for-p\* binding separately for Linux, Win32, MacOS…

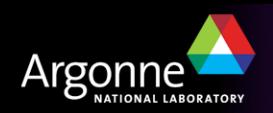

#### *Perl Example*

```
use English;
# Get the current value of a PV
# Argumment: PV name
# Result: current value 
sub caget($)
{
    my ($pv) = @ARG;
     open(F, "caget -t $pv |") or die "Cannot run 'caget'\n";
     $result=<F>;
     close(F);
     chomp($result);
     return $result;
}
# Do stuff with PVs
$fred = caget("fred");
$jane = caget("jane");
$sum = $fred + $jane;printf("Sum: %g\n", $sum);
```
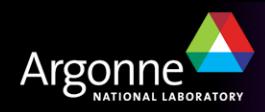

## *Matlab 'MCA' Extension (Works with Octave as well)*

- Same setup & maintenance issue as for p/p/p!
	- … but may be worth it, since Matlab adds tremendous number crunching and graphing.
- Initial setup
	- Get MCA sources (see links on APS EPICS web)
	- Read the README, spend quality time with MEX.
- Assume that's done by somebody else
	- You are in the SNS control room
	- 'caget' from EPICS base works
	- Matlab works (try "matlab -nojvm -nodesktop")
- Do this once:
	- cd \$EPICS\_EXTENSIONS/src/mca
	- source setup.matlab
	- … and from now on, Matlab should include MCA support

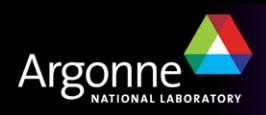

#### *MCA Notes*

- Basically, it's a chain of
	- $-$  pv = mcaopen('some\_pv\_name');
	- $-$  value = mcaget(pv);
	- mcaput(pv, new\_value);
	- mcaclose(pv);
- Your pv is 'connected' from ..open to ..close
	- When getting more than one sample, staying connected is much more efficient than repeated calls to 'caget'.
- Try 'mca<tab>' command-line completion to get a list of all the mca… commands
- Run 'help mcaopen' etc. to get help

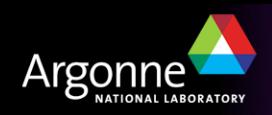

#### *Matlab/MCA Examples*

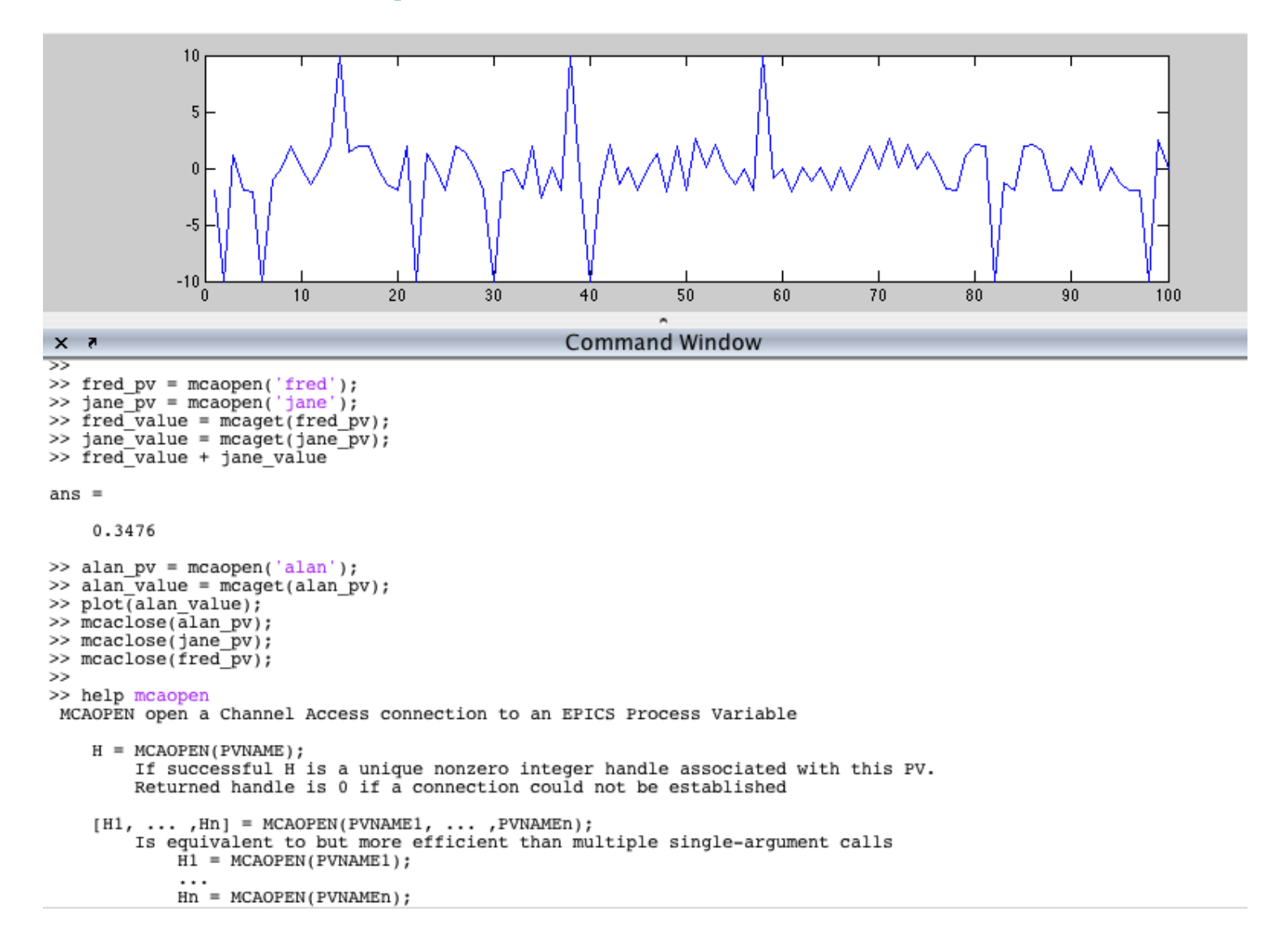

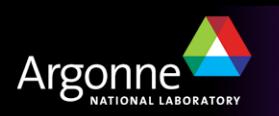

# *MCA Value Subscription*

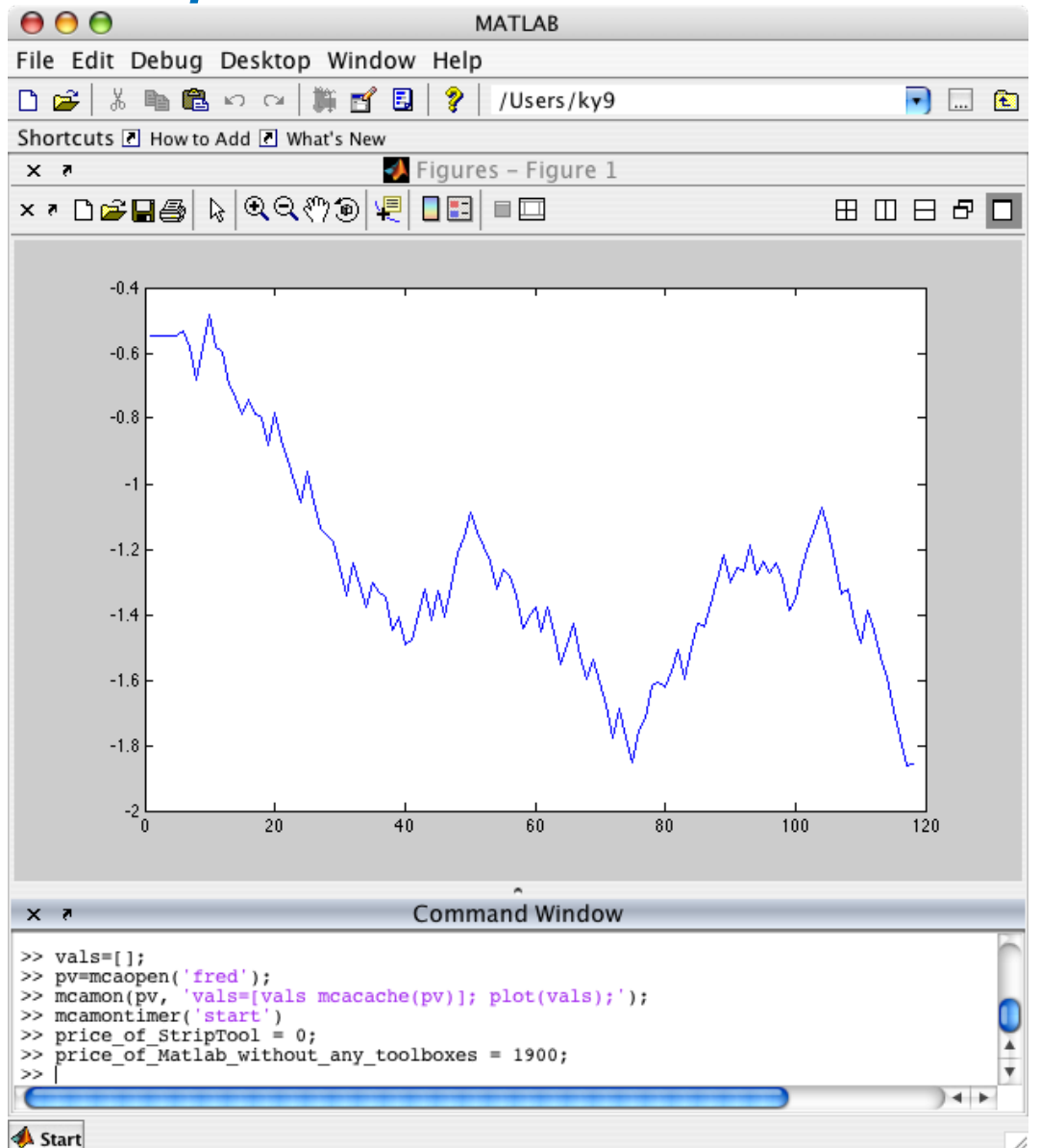

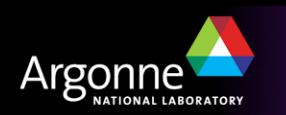

# *Java*

- There is actually a JNI and a pure Java binding.
	- Only difference in initialization, then same API.
	- Usage very much like C interface, "real programming" as opposed to Matlab, but in a more forgiving Java VM.
- See Docs/Java CA example.

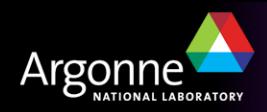

## *Acknowledgements*

- Channel Access on every level in detail:
	- Jeff Hill (LANL)
- makeBaseApp.pl
	- Ralph Lange (BESSY) and others
- MCA
	- Andrei Terebilo (SLAC) is the original author,
	- Carl Lionberger maintained it for a while (then SNS)
- Java CA
	- Eric Boucher is the original author (then APS),
	- Matej Sekoranja maintains it; he added the pure java version (Cosylab)

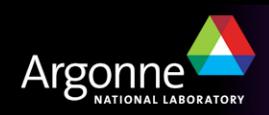